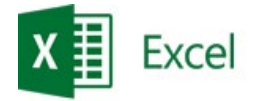

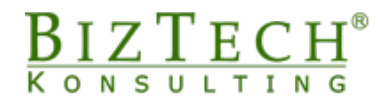

# **Microsoft Excel – Power BI Desktop**

\_\_\_\_\_\_\_\_\_\_\_\_\_\_\_\_\_\_\_\_\_\_\_\_\_\_\_\_\_\_\_\_\_\_\_\_\_\_\_\_\_\_\_\_\_\_\_\_\_\_\_\_\_\_\_\_\_\_\_\_\_\_\_\_\_\_\_\_\_\_\_\_\_\_\_\_\_\_\_\_\_\_\_\_\_\_\_\_\_\_\_\_\_\_\_\_\_\_\_\_\_\_\_\_\_\_\_\_\_\_\_\_\_

**Opis:** Power BI Desktop to intensywny kurs, który przygotuje uczestników do efektywnego wykorzystania narzędzia Power BI Desktop w analizie danych i generowaniu raportów.

#### **Czas:** 16 godzin

#### **Wymagania wstępne:**

- 1) Podstawowa znajomość narzędzi w Microsoft Excel.
- 2) Nie jest wymagane wcześniejsze doświadczenie z narzędziami z dziedziny Business Intelligence w Microsoft Excel.

#### **Dla kogo:**

- 1) Osoby rozpoczynające pracę z Power BI Desktop lub chcące doskonalić już posiadane umiejętności.
- 2) Analitycy, programiści, użytkownicy biznesowi oraz pracownicy biurowi.
- 3) Osoby pragnące poznać jedno z najlepszych narzędzi do tworzenia raportów.

#### **Moduł: Wprowadzenie do Power Query i Power BI Desktop**

- 1) Nazewnictwo, budowa okna Power Query i Power BI Desktop
- 2) Wprowadzenie do narzędzi ETL<br>3) Wprowadzenie do analizy danyc
- 3) Wprowadzenie do analizy danych

#### **Moduł: Pobieranie danych**

- 1) z tabeli<br>2) z zakres
- 2) z zakresu<br>3) z tekstu C
- $3)$  z tekstu CSV, txt<br>  $4)$  z xlsx
- 4) z xlsx
- 5) z SQL SERVER (opcja)
- 6) z MySQL (opcja)
- z folderu

#### **Moduł: Power Query – przygotowywanie danych**

- 1) Edycja zapytań<br>2) Modyfikacia kro
- 2) Modyfikacja kroków zapytań
- 3) Zmiana kolejności kroków zapytań
- 4) Edycja kodu M
- 5) Zarządzanie kolumnami (wybieranie, usuwanie, usuwanie innych kolumn)
- 6) Zmniejszanie wierszy (zachowywanie, usuwanie pierwszych, usuwanie ostatnich, usuwanie niestandardowych)
- 7) Sortowanie danych
- 8) Podział kolumn<br>9) Przekształcanie
- 9) Przekształcanie<br>10) Promowanie na
- 10) Promowanie nagłówków<br>11) Zamienianie wartości
- 11) Zamienianie wartości<br>12) Zamienienie błędów
- Zamienienie błędów
- 13) Zmiana typu danych
- 14) Wypełnianie w górę i dół

\_\_\_\_\_\_\_\_\_\_\_\_\_\_\_\_\_\_\_\_\_\_\_\_\_\_\_\_\_\_\_\_\_\_\_\_\_\_\_\_\_\_\_\_\_\_\_\_\_\_\_\_\_\_\_\_\_\_\_\_\_\_\_\_\_\_\_\_\_\_\_\_\_\_\_

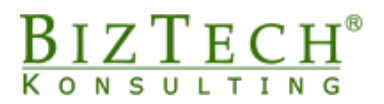

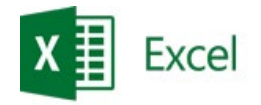

15) Zarządzanie zapytaniami o Scalanie zapytań o Dołączanie zapytań

\_\_\_\_\_\_\_\_\_\_\_\_\_\_\_\_\_\_\_\_\_\_\_\_\_\_\_\_\_\_\_\_\_\_\_\_\_\_\_\_\_\_\_\_\_\_\_\_\_\_\_\_\_\_\_\_\_\_\_\_\_\_\_\_\_\_\_\_\_\_\_\_\_\_\_\_\_\_\_\_\_\_\_\_\_\_\_\_\_\_\_\_\_\_\_\_\_\_\_\_\_\_\_\_\_\_\_\_\_\_\_\_\_

16) Kolumna warunkowa

## **Moduł: Power Query – Funkcje wbudowane**

- 1) Funkcje tekstowe
- 2) Funkcje matematyczne
- 3) Funkcje daty i czasu

### **Moduł: Kalendarz**

- 1) Tworzenie kalendarza
- 2) Ustawienia kalendarza, dodawanie nowych kolumn<br>3) Połączenie kalendarza do modelu danych
- 3) Połączenie kalendarza do modelu danych

### **Moduł: Model danych**

- 1) Tworzenie modelu danych<br>2) Ładowanie danych do mod
- 2) Ładowanie danych do modelu danych<br>3) Tworzenie relacji
- 3) Tworzenie relacji<br>4) Tabele wymiarów
- 4) Tabele wymiarów<br>5) Tabele faktów
- 5) Tabele faktów

## **Moduł: DAX – kolumny obliczeniowe**

- 1) Tworzenie kolumn obliczeniowych w DAX<br>2) Użycie operatorów logicznych
- 2) Użycie operatorów logicznych<br>3) Wykorzystanie funkcji dat
- 3) Wykorzystanie funkcji dat
- 4) Wykorzystanie funkcji tekstowych

#### **Moduł: DAX – tworzenie miar**

- 1) Sum<br>2) Aver
- **Average**
- 3) Distinctcount
- 
- 4) Related<br>5) Sumx 5) Sumx
- 
- 6) Calculate<br>7) Dateadd 7) Dateadd

## **Moduł: Raporty – prezentacja danych w Power BI Desktop**

- 1) Tworzenie pulpitów menadżerskich<br>2) Wykorzystywanie wbudowanych wi
- 2) Wykorzystywanie wbudowanych wizualizacji
- 
- 3) Dodawanie nowych wizualizacji<br>4) Formatowanie wizualizacji na po 4) Formatowanie wizualizacji na pulpicie menadżerskim
- 5) Tworzenie tabeli i macierzy
- 6) Tworzenie stron i nawigacja pomiędzy nimi<br>7) Udostepnianie raportów
- 7) Udostępnianie raportów<br>8) Zapisywanie raportów
- Zapisywanie raportów

\_\_\_\_\_\_\_\_\_\_\_\_\_\_\_\_\_\_\_\_\_\_\_\_\_\_\_\_\_\_\_\_\_\_\_\_\_\_\_\_\_\_\_\_\_\_\_\_\_\_\_\_\_\_\_\_\_\_\_\_\_\_\_\_\_\_\_\_\_\_\_\_\_

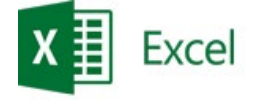

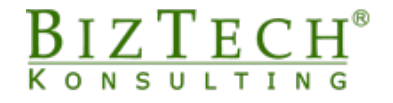

# **Moduł: Pytania i odpowiedzi**

- 1) Podsumowanie kursu<br>2) Zadawanie pytań i szu
- 2) Zadawanie pytań i szukanie odpowiedzi na własne problemy<br>3) Rozdanie certyfikatów i wypełnienie ankiet

\_\_\_\_\_\_\_\_\_\_\_\_\_\_\_\_\_\_\_\_\_\_\_\_\_\_\_\_\_\_\_\_\_\_\_\_\_\_\_\_\_\_\_\_\_\_\_\_\_\_\_\_\_\_\_\_\_\_\_\_\_\_\_\_\_\_\_\_\_\_\_\_\_\_\_\_\_\_\_\_\_\_\_\_\_\_\_\_\_\_\_\_\_\_\_\_\_\_\_\_\_\_\_\_\_\_\_\_\_\_\_\_\_

3) Rozdanie certyfikatów i wypełnienie ankiet

\_\_\_\_\_\_\_\_\_\_\_\_\_\_\_\_\_\_\_\_\_\_\_\_\_\_\_\_\_\_\_\_\_\_\_\_\_\_\_\_\_\_\_\_\_\_\_\_\_\_\_\_\_\_\_\_\_\_\_\_\_\_\_\_\_\_\_\_\_\_\_\_\_\_\_